## <span id="page-0-0"></span>**УДК 372.851 DOI: 10.34670/AR.2022.79.94.056**

# **Реализация лабораторного практикума при обучении математике студентов вузов**

# **Богун Виталий Викторович**

Кандидат педагогических наук, доцент кафедры математического анализа, Ярославский государственный педагогический университет им. К.Д. Ушинского, 150000, Российская Федерация, Ярославль, ул. Республиканская, 108/1; e-mail: vvvital@mail.ru

## **Аннотация**

В статье рассматриваются вопросы реализации лабораторной работы по применению численных методов для нахождения приближенных решений алгебраических уравнений на основе использования программы для локального компьютера в рамках проведения лабораторных аудиторных занятий по математике в вузах. Для решения большого количества профессионально ориентированных и прикладных задач применяются различные численные методы, подразумевающие использование расчетных алгоритмов на основе их реализации с использованием различных средств информационнокоммуникационных технологий. В рамках статьи представлено описание теоретических аспектов применения численных методов, методики проведения лабораторного занятия и программы в целом на примере отдельно взятого алгебраического уравнения. Применение представленной автором программы для исследования приближенного решения алгебраических уравнений при реализации лабораторного занятия в вузе с применением различных средств информационно-коммуникационных технологий будет способствовать формированию и развитию у студентов необходимой базы знаний, умений и навыков и, как следствие, компетенций при изучении как математики, так и различных учебных дисциплин естественно-научного цикла.

## **Для цитирования в научных исследованиях**

Богун В.В. Реализация лабораторного практикума при обучении математике студентов вузов // Педагогический журнал. 2022. Т. 12. № 2А. С. [486](#page-0-0)[-495.](#page-9-0) DOI: 10.34670/AR.2022.79.94.056

## **Ключевые слова**

Численные методы, математика, методика обучения математике, информационнокоммуникационные технологии, решение алгебраических уравнений.

## Ввеление

По состоянию на настоящее время реализация образовательного процесса в вузах при изучении различных учебных дисциплин направлена на использование теоретических знаний, практических умений и навыков применительно к решению прикладных и профессионально ориентированных задач как в рамках одной конкретной дисциплины, так и с точки зрения их интеграции, что способствует формированию необходимых компетенций, которые являются отражением необходимости успешной адаптации вчерашних студентов к сегодняшней или завтрашней трудовой деятельности. Как правило, при реализации поэтапного решения задач в целом и математических в частности, решаемых с применением различных информационнокоммуникационных технологий, осуществляется получение необходимых значений параметров промежуточных результатов на каждом этапе для их последующего использования в дальнейшем в качестве параметров исходных данных для получения значений параметров итоговых результатов вычислений в рамках поставленной задачи на основании варьируемых различных значений определенного количества параметров исходных данных.

## Основная часть

При реализации аудиторных лабораторных занятий по применению численных методов расчетов [Гулин, Морозова, Мажорова, 2017; Зенков, 2016; Кувайскова, 2014; Пирумов, 2022] для приближенных решений алгебраических уравнений студентам предлагается реализация основных расчетных методик в сочетании с особенностями применением предлагаемой программы для персонального компьютера с целью реализации автоматизированных расчетов значений и визуализации необходимых расчетных параметров в рамках динамически генерируемой статической интернет-страницы. В рамках лабораторных занятий осуществляется образовательная деятельность, направленная на реализацию сравнительного анализа зависимостей между варьируемыми значениями исходных данных и получаемых значений необходимых результатов с использованием представленной программы [Богун, 2014; Богун, 2015].

Решение алгебраического уравнения  $f(x)=0$  одним неизвестным  $x$  заключается в отыскании корней, т. е. тех значений аргумента функции *x*, при которых функция обращается в ноль, т. е. уравнение обращается в тождество.

Предлагаемые в рамках рассматриваемой лабораторной работы численные методы используются для приближенных решений алгебраических уравнений вида  $f(x) = 0$  с целью

определения приближенного значения изолированного действительного корня  $x_n$  на отрезке

 $[x_{A0}, x_{B0}]$  с необходимой точностью  $\varepsilon$ .

Метод половинного деления (дихотомии)

Суть половинного деления или дихотомии состоит в следующем: если разделить отрезок С на отрезки А и В таким образом, что это будет отражать дихотомию, то С, деленное на А, будет  $\mathcal{C}$  $\mathcal{C}$ 

равно *C*, денениому на *B*, т. е. *A* равно *B*: 
$$
\overline{A} = \overline{B} = 2
$$
, или  $A = B$ .

В данной лабораторной работе метод дихотомии имеет следующую реализацию.

1. Итерация с индексом « $N$ »  $(N \ge 1)$ .

1.1. Ecm 
$$
f(x_{C(N-1)}^p) \cdot f(x_{A(N-1)}^p)  $0$   $f(x_{C(N-1)}^p) \cdot f(x_{B(N-1)}^p) > 0$ ,  $f(x_{B(N-1)}^p) > 0$ ,  $f(x_{B(N-1)}^p) \cdot f(x_{B(N-1)}^p) > 0$ ,  $f(x_{B(N-1)}^p) \cdot f(x_{B(N-1)}^p) \cdot f(x_{B(N-1)}^p) \cdot f(x_{B(N-1)}^p) > 0$ ,  $f(x_{B(N-1)}^p) \cdot f(x_{B(N-1)}^p) \cdot f(x_{B(N-1)}^p) = [x_{A(N-1)}^p, x_{B(N-1)}^p) \cdot f(x_{B(N-1)}^p) \cdot f(x$
$$

$$
\lambda_{CN} - \frac{2}{2}
$$

1.5. Если  $|x_{BN}^D - x_{AN}^D| \ge 2\varepsilon$ , то осуществляется переход к следующей итерации.

Метод золотой пропорции

Суть золотой пропорции состоит в следующем: если разделить отрезок С на отрезки А и В таким образом, что это будет отражать золотую пропорцию, то  $A$ , деленное на  $B$ , будет равно  $C$ , деленному на А.

$$
\frac{C}{A} = \frac{A}{B} = \varphi = \frac{1 + \sqrt{5}}{2} \approx 1,618033989
$$

Символьная запись

По большому счету, метод золотой пропорции в силу алгоритмических особенностей является определенной версией метода половинного деления (дихотомии) и имеет следующую реализацию.

1. Итерация с индексом « $N$ »  $(N \ge 1)$ . 1.1. ECTIM  $f(x_{A(N-1)}^{GP})$ :  $f(x_{B(N-1)}^{GP})$   $f(x_{C(N-1)}^{GP})$   $f(x_{B(N-1)}^{GP})$   $f(x_{B(N-1)}^{GP})$   $f(x_{B(N-1)}^{GP})$   $f(x_{B(N-1)}^{GP})$   $f(x_{B(N-1)}^{GP})$   $f(x_{B(N-1)}^{GP})$   $f(x_{B(N-1)}^{GP})$   $f(x_{B(N-1)}^{GP})$   $f(x_{B(N-1)}^{GP})$   $f(x_{B(N-1)}^{GP})$   $f(x_{B(N-1)}^{GP})$   $f(x_{B(N-1)}^{GP})$ 

и получаем отрезок 
$$
\begin{bmatrix} x_{\alpha}^{CP}, x_{\beta}^{CP} \end{bmatrix} = \begin{bmatrix} x_{\alpha}^{CP}, x_{\beta}^{CP}, x_{\beta}^{CP} \end{bmatrix} = \begin{bmatrix} x_{\alpha}^{CP}, x_{\beta}^{CP}, x_{\beta}^{CP}, \end{bmatrix}
$$
  
\n1.3. Если  $f(x_{\beta(\gamma-1)}^{CP}) \cdot f(x_{\beta(\gamma-1)}^{CP}) < 0$ ,  $\tau_{\alpha}^{CP} = x_{\beta(\gamma-1)}^{CP}, x_{\beta\gamma}^{CP} = x_{\beta(\gamma-1)}^{CP}, x_{\beta\gamma}^{CP} = x_{\beta(\gamma-1)}^{CP} - x_{\beta(\gamma-1)}^{CP} - x_{\beta(\gamma-1)}^{CP}$   
\n1.4. На искомом отрезок  $\begin{bmatrix} x_{\beta\gamma}^{CP}, x_{\beta\gamma}^{CP} \end{bmatrix}$  при собледни условий  $x_{\beta\gamma}^{CP} < x_{\beta\gamma}^{CP} \end{bmatrix}$ ,  $f(x_{\beta\gamma}^{CP}) \cdot f(x_{\beta\gamma}^{CP}) < 0$   
\nsubfóppatorsa токки с абсцисами  $x_{\beta\gamma}^{CP} = x_{\beta\gamma}^{CP}$ ,  $x_{\beta\gamma}^{CP} = x_{\beta\gamma}^{CP}$ ,  $x_{\beta\gamma}^{CP} = x_{\beta\gamma}^{CP}$ ,  $x_{\beta\gamma}^{CP} = x_{\beta\gamma}^{CP} < x_{\beta\gamma}^{CP} < x_{\beta\gamma}^{CP} < x_{\beta\gamma}^{CP} < x_{\beta\gamma}^{CP} = x_{\beta\gamma}^{CP} = x$ 

противоположных концов хорды и касательной согласно следующим правилам.

- 1. Для случая  $f(x_{A0}) \cdot f''(x_{A0}) > 0$   $\underset{H}{=} f(x_{B0}) \cdot f''(x_{B0}) < 0$  отрезок  $[x_{AN}, x_{BN}]$  образуется из отрезка  $[x_{A(N-1)}, x_{B(N-1)}]$  согласно следующим правилам.<br>1.1. Исходя из уравнения касательной, проходящей из точки с координатами
	- $(x_{A(N-1)}, f(x_{A(N-1)}))$ к графику исходной функции  $f(x)$ , т.  $\mathbf{e}$ .  $f_1(x_{AN}) = f(x_{A(N-1)}) + f'(x_{A(N-1)}) \cdot (x_{AN} - x_{A(N-1)})$ , получим абсциссу точки пересечения<br>касательной с осью абсцисс ( $f_1(x_{AN}) = 0$ ):  $\frac{x_{AN} = x_{A(N-1)} - \frac{f(x_{A(N-1)})}{f'(x_{A(N-1)})}}{f'(x_{A(N-1)})}$

1.2. Исходя из уравнения хорды, проходящей через точки с координатами

$$
(x_{A(N-1)}, f(x_{A(N-1)}))
$$
\n
$$
f_{2}(x_{BN}) = f(x_{B(N-1)}) + (x_{BN} - x_{B(N-1)}) \cdot \frac{f(x_{A(N-1)}) - f(x_{B(N-1)})}{x_{A(N-1)} - x_{B(N-1)}}, \text{ nonyuh (aof) frequency to the function}
$$

абециес  $f_2(x_{BN}) = 0$ пересечения осью  $\mathbf{).}$ хорды  $\mathbf c$  $x_{BN} = x_{B(N-1)} - f(x_{B(N-1)}) \cdot \frac{x_{A(N-1)} - x_{B(N-1)}}{f(x_{A(N-1)}) - f(x_{B(N-1)})}$ 

- 2. Для случая  $f(x_{A0}) \cdot f''(x_{A0}) < 0$   $\underset{H}{=} f(x_{B0}) \cdot f''(x_{B0}) > 0$  отрезок  $[x_{AN}, x_{BN}]$  образуется из отрезка  $[x_{A(N-1)}, x_{B(N-1)}]$  согласно следующим правилам.
	- стите созданно следующим правилами.<br>2.1. Исходя из уравнения касательной, проходящей из точки с координатами  $(x_{B(N-1)}, f(x_{B(N-1)}))$ графику исходной функции  $\mathbf{k}$  $f(x)$  $T<sub>1</sub>$ e.  $f_1(x_{BN}) = f(x_{B(N-1)}) + f'(x_{B(N-1)}) \cdot (x_{BN} - x_{B(N-1)})$ , получим абсциссу точки пересечения  $f(x_{p(y_1)})$

$$
\frac{x_{BN}}{f'(x_{B(N-1)})} = 0
$$
  
EXECUTE: The expression of the equation is given by the equation of the equation.

2.2. Исходя из уравнения хорды, проходящей через точки с координатами  $\left(x_{B(N-1)}, f(x_{B(N-1)})\right)$  $(x_{A(N-1)}, f(x_{A(N-1)}))$ T. e.  $f_2(x_{AN}) = f(x_{A(N-1)}) + (x_{AN} - x_{A(N-1)}) \cdot \frac{f(x_{B(N-1)}) - f(x_{A(N-1)})}{x_{B(N-1)} - x_{A(N-1)}}$ , получим абсциссу точки

 $f_2(x_{AN})=0$ осью абсцисс  $\overline{(\ }$ пересечения  $\mathbf{r}$ хорды  $\mathbf{c}$  $x_{AN} = x_{A(N-1)} - f(x_{A(N-1)}) \cdot \frac{x_{B(N-1)} - x_{A(N-1)}}{f(x_{B(N-1)}) - f(x_{A(N-1)})}$ 

В данной лабораторной работе комбинированный метод хорд и касательных (Ньютона) имеет следующую реализацию.

1. Итерация с индексом « $N$ »  $(N \ge 1)$ .

1.1. EcJM 
$$
X_{CO}^{CT} = X_{A0}
$$
, to the opposite  $\left[x_{A(N-1)}^{CT}, x_{B(N-1)}^{CT}\right]$  bibliophator **to** to the following.  $X_{AN}^{CT} = X_{AN}^{CT}$  to the  $X_{AN}^{CT} = X_{AN}^{CT}$  to the  $X_{AN}^{CT} = X_{AN}^{CT} - \frac{f\left(x_{A(N-1)}^{CT}\right)}{f'\left(x_{A(N-1)}^{CT}\right)}$  to the  $X_{AN}^{CT} = X_{B(N-1)}^{CT} - \frac{f\left(x_{A(N-1)}^{CT}\right)}{f'\left(x_{A(N-1)}^{CT}\right)}$  to the  $X_{BN}^{CT} = X_{B(N-1)}^{CT} - \frac{f\left(x_{A(N-1)}^{CT}\right)}{f'\left(x_{A(N-1)}^{CT}\right)}$  to the  $X_{BN}^{CT} = X_{B(N-1)}^{CT} - \frac{f\left(x_{A(N-1)}^{CT}\right)}{f'\left(x_{A(N-1)}^{CT}\right)}$ .  
\n1.2. EcJH  $X_{CO}^{CT} = X_{B0}$ , to the opposite  $\left[x_{A(N-1)}^{CT}, x_{B(N-1)}^{CT}\right]$  bibliophator **to** to the  $X_{AN}^{CT} = X_{AN}^{CT}$  to the  $X_{AN}^{CT} = X_{BN}^{CT}$  to the  $X_{AN}^{CT} = X_{BN}^{CT}$  to the  $X_{AN}^{CT} = X_{BN}^{CT}$  to the  $X_{AN}^{CT} = X_{AN}^{CT}$  to the  $X_{AN}^{CT} = X_{AN}^{CT}$  to the  $X_{AN}^{CT} = X_{AN}^{CT}$  to the  $X_{AN}^{CT} = X_{AN}^{CT}$  to the  $X_{AN}^{CT} = X_{AN}^{CT}$  to the  $X_{AN}^{CT} = X_{AN}^{CT}$  to the  $X_{AN}^{CT} = X_{AN}^{CT}$  to the  $X_{AN}^{CT} = X_{AN}^{CT}$  to the  $X_{AN}^{CT} = X_{AN}^{CT}$  to the  $X_{AN}^{CT} = X_{AN}^{CT}$  to the  $X_{AN}^{CT} = X_{AN}^{CT}$  to the  $X_{AN}^{CT} = X_{AN}^{CT}$  to the  $X_{AN}^{CT} = X_{AN}^{$ 

1.3. Если достигнута истинность выражения  $|x_{BN}^{CT} - x_{AN}^{CT}| < 2\varepsilon$ , то итерации прекращаются, количество шагов итераций  $s_{\varepsilon}^{CT} = N$  и в качестве приближенного значения  $\chi_{\varepsilon}^{CT} = \frac{\chi_{AN}^{CT} + \chi_{BN}^{CT}}{2\pi\epsilon_{BN}}$ действительного корня уравнения  $x_{\varepsilon}^{CT}$  выбирается

1.4. Если  $\left| x_{BN}^{CT} - x_{AN}^{CT} \right| \ge 2\varepsilon$ , то осуществляется переход к следующей итерации.

В рамках лабораторного занятия студентами совместно с преподавателем осуществляется изучение теоретических основ численных методов по реализации приближенных решений алгебраических уравнений с использованием метода половинного деления (дихотомии), комбинированного метода хорд и касательных (Ньютона), метода золотой пропорции. На примере определенных заданных видов уравнений осуществляется детальный анализ необходимых расчетных параметров с изучением динамики изменения значений данных параметров в зависимости от варьирования значений исходных параметров, в качестве которых выступают коэффициенты заданного линейного уравнения (примеры приведены для вводимых значений коэффициентов уравнения  $ax^3 + bx^2 + cx + d = 0$ ).

Применяемая на практическом занятии авторская программа используется для вычисления и визуального представления численных методов реализации приближенных решений алгебраических уравнений заданного вида. По вводимым значениям исходных данных через единую визуальную форму (рис. 1) осуществляется вывод значений исходных данных (рис. 2), итоговых результатов вычислений (рис. 3). Детальная информация с точки зрения промежуточных и итоговых результатов расчетов по методу половинного деления (дихотомии) (рис. 4), комбинированному методу хорд и касательных (Ньютона) (рис. 5) и методу золотой пропорции (рис. 6) реализуется в виде автоматически создаваемой статической интернет-страницы.

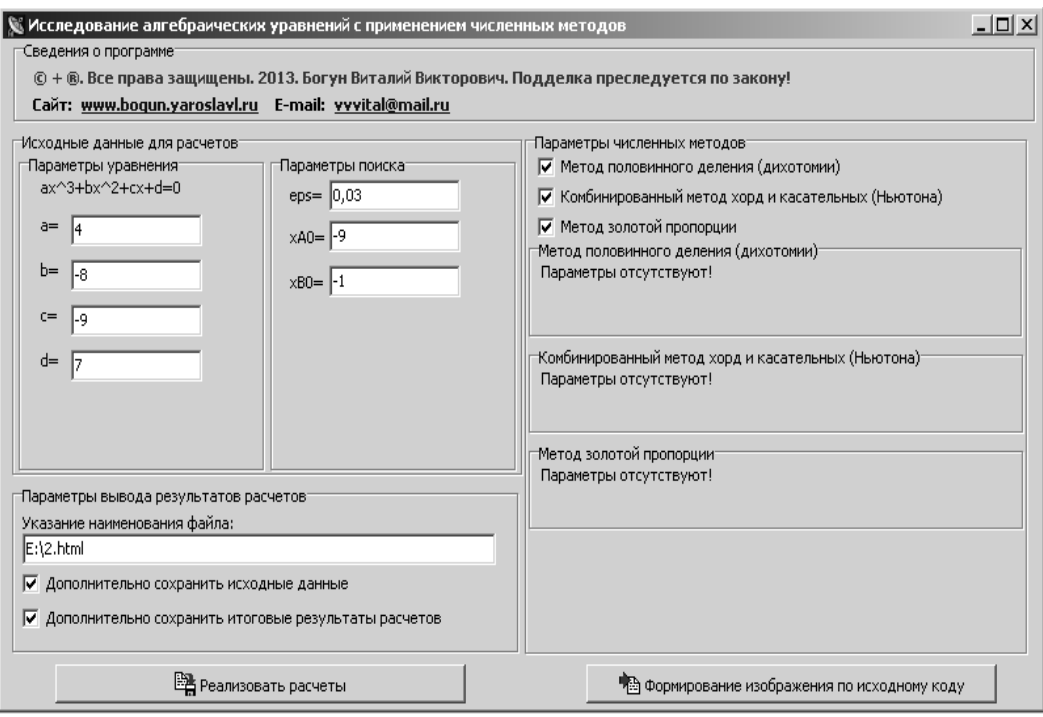

Рисунок 1 - Ввод значений исходных данных

Implementing a laboratory practicum...

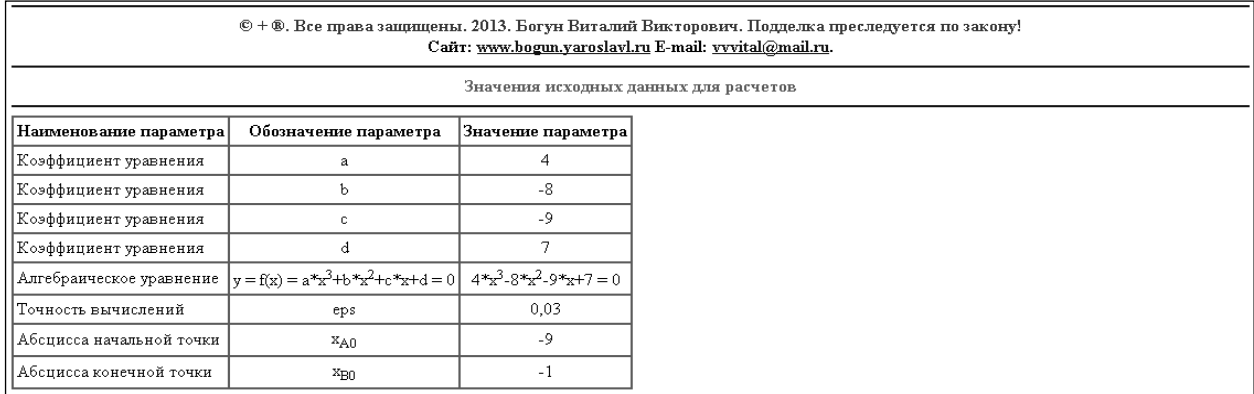

## **Рисунок 2 - Вывод значений исходных данных**

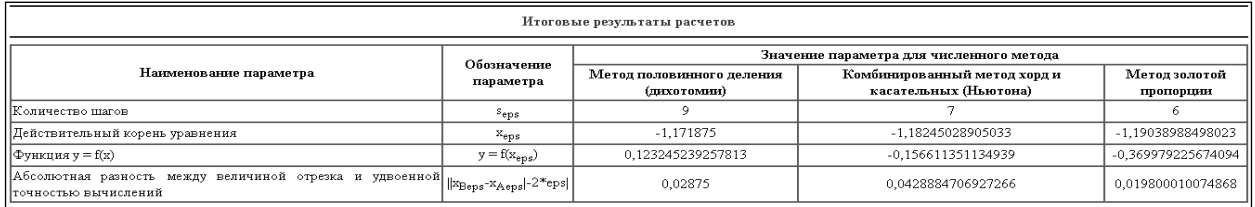

## **Рисунок 3 - Вывод значений итоговых результатов**

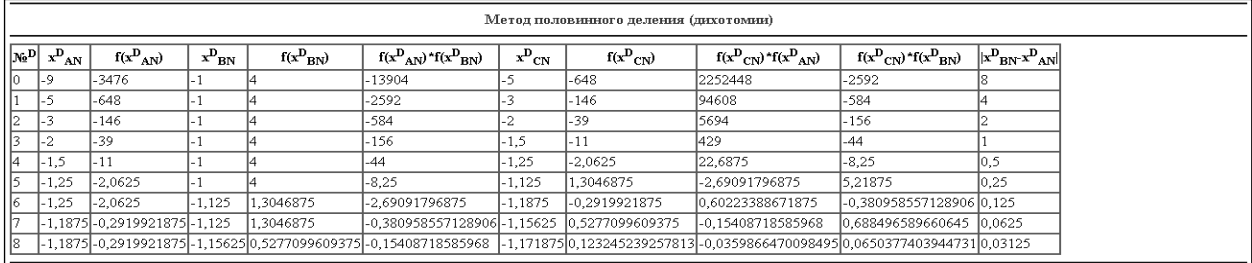

## **Рисунок 4 - Вывод промежуточных результатов по методу половинного деления (дихотомии)**

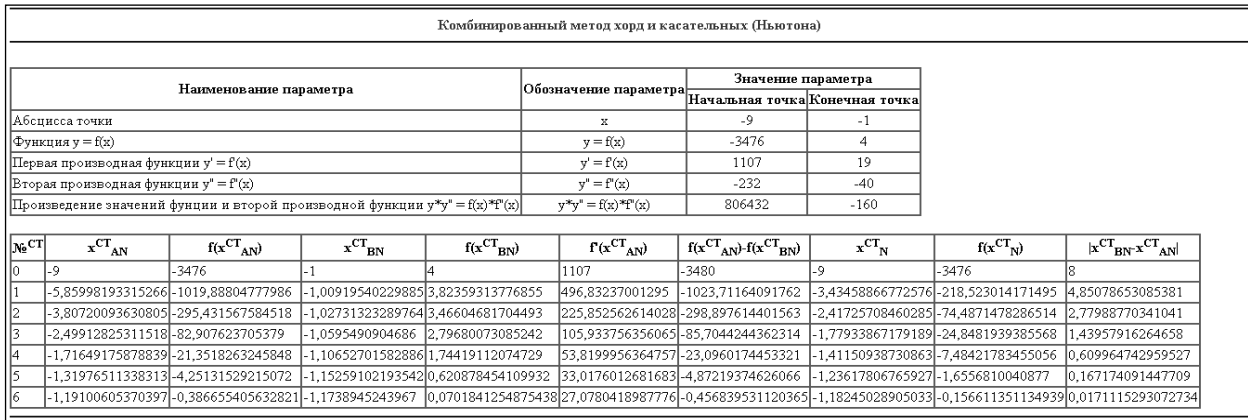

**Рисунок 5 - Вывод промежуточных результатов по комбинированному методу хорд и касательных** Г

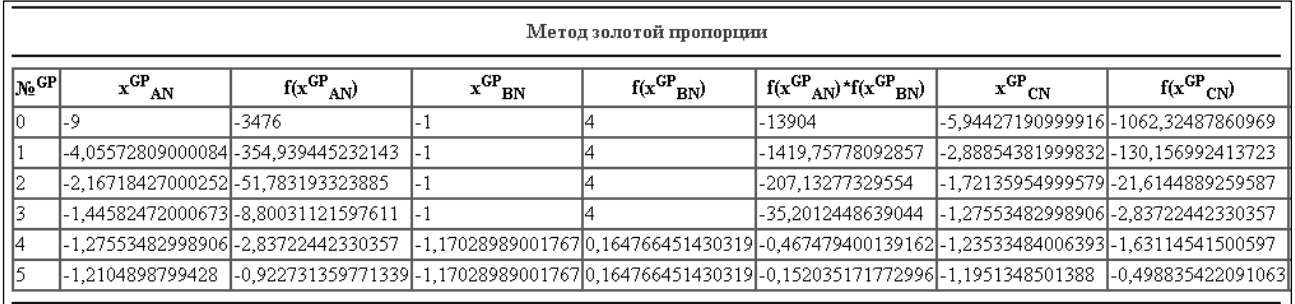

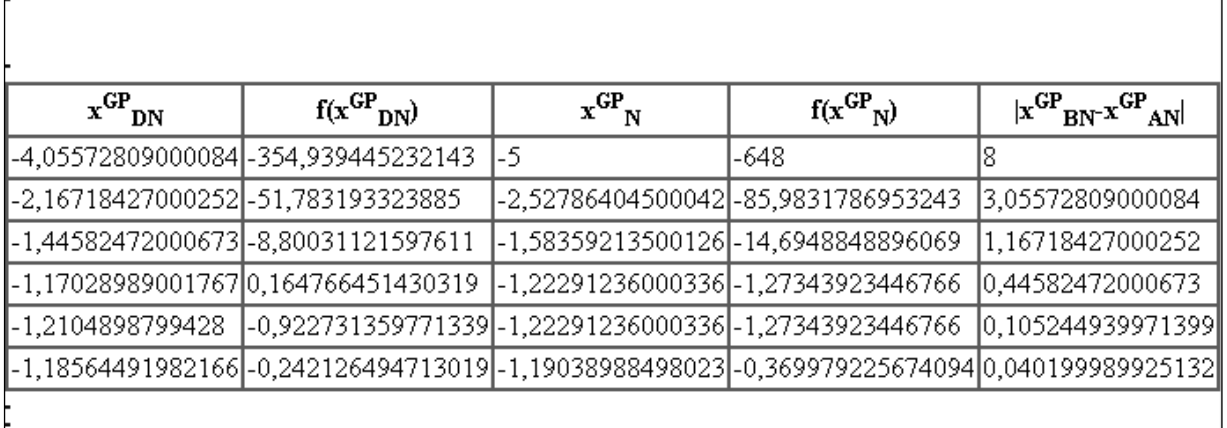

#### **Рисунок 6 - Вывод промежуточных результатов по методу золотой пропорции**

## **Заключение**

Применение представленной автором программы для исследования приближенного решения алгебраических уравнений при реализации лабораторного занятия в вузе с применением различных средств информационно-коммуникационных технологий будет способствовать формированию и развитию у студентов необходимой базы знаний, умений и навыков и, как следствие, компетенций при изучении как математики, так и различных учебных дисциплин естественно-научного цикла.

## **Библиография**

- 1. Богун В.В. Лабораторный практикум по исследованию функций вещественного переменного с применением программ для ЭВМ. Ярославль: Канцлер, 2014. 83 с.
- 2. Богун В.В. Организация лабораторного практикума по математике с применением программ для ЭВМ // Дистанционное и виртуальное обучение. 2015. № 3. С. 81-90.
- 3. Гулин А.В., Морозова В.А., Мажорова О.С. Введение в численные методы в задачах и упражнениях. М.: Инфра-М, 2017. 432 c.
- 4. Зенков А.В. Численные методы. Екатеринбург, 2016. 124 с.
- 5. Кувайскова Ю.Е. Численные методы. Лабораторный практикум. Ульяновск: УлГТУ, 2014. 113 с.
- 6. Пирумов У.Г. (ред.) Численные методы. М.: Юрайт, 2022. 421 с.
- 7. Ayyub B. M., Mccuen R. H. Introduction to Numerical Methods //Numerical Analysis for Engineers. Chapman and Hall/CRC, 2015. – С. 51-74.
- 8. Hellwing W. A. Short introduction to numerical methods used in cosmological N-body simulations //Introduction to Cosmology. – 2015. – С. 58-79.
- 9. Muite B. Introduction to Numerical Methods for Solving Partial Differential Equations. 2015.
- 10. Louveaux Q. Introduction to Numerical Analysis //Université de Liège. doi. 2015. Т. 10. С. 1024026.

Implementing a laboratory practicum…

# **Implementing a laboratory practicum in teaching mathematics to university students**

## **Vitalii V. Bogun**

PhD in Pedagogy, Associate Professor at the Department of mathematical analysis, Yaroslavl State Pedagogical University, 150000, 108/1 Respublikanskaya st., Yaroslavl, Russian Federation; e-mail: vvvital@mail.ru

#### **Abstract**

The article deals with the implementation of laboratory work on the application of numerical methods for finding approximate solutions of algebraic equations based on the use of a program for a local computer within the framework of laboratory classes in mathematics in higher education institutions. Various numerical methods implying the application of computational algorithms based on their implementation by using various means of information and communication technologies are used in order to solve a large number of professionally oriented and applied tasks. The article makes an attempt to describe the theoretical aspects of the application of numerical methods, the technique for giving students laboratory classes and the program as a whole, using an algebraic equation as an example. Having considered the implementation of a laboratory practicum in teaching mathematics to university students, the author of the article points out that the application of the program for the study of approximate solutions of algebraic equations in the implementation of laboratory classes in higher education institutions by using various means of information and communication technologies will contribute to the formation and development of students' knowledge, abilities and skills and, as a result, their competencies in the study of both mathematics and various academic disciplines of the natural science cycle.

## **For citation**

Bogun V.V. (2022) Realizatsiya laboratornogo praktikuma pri obuchenii matematike studentov vuzov [Implementing a laboratory practicum in teaching mathematics to university students]. *Pedagogicheskii zhurnal* [Pedagogical Journal], 12 (2A), pp. [486](#page-0-0)[-495.](#page-9-0) DOI: 10.34670/AR.2022.79.94.056

#### **Keywords**

Numerical methods, mathematics, technique for teaching mathematics, information and communication technologies, solving algebraic equations.

## **References**

3. Gulin A.V., Morozova V.A., Mazhorova O.S. (2017) *Vvedenie v chislennye metody v zadachakh i uprazhneniyakh* [An

<sup>1.</sup> Bogun V.V. (2014) *Laboratornyi praktikum po issledovaniyu funktsii veshchestvennogo peremennogo s primeneniem programm dlya EVM* [The laboratory practicum on the study of functions of a real variable by using computer programs]. Yaroslavl: Kantsler Publ.

<sup>2.</sup> Bogun V.V. (2015) Organizatsiya laboratornogo praktikuma po matematike s primeneniem programm dlya EVM [The organization of a laboratory practicum in mathematics by using computer programs]. *Distantsionnoe i virtual'noe obuchenie* [Distance and virtual learning], 3, pp. 81-90.

introduction to numerical methods in problems and exercises]. Moscow: Infra-M Publ.

- 4. Kuvaiskova Yu.E. (2014) *Chislennye metody. Laboratornyi praktikum* [Numerical methods. Laboratory practicum]. Ul'yanovsk: Ulyanovsk State Technical University.
- 5. Pirumov U.G. (ed.) (2022) *Chislennye metody* [Numerical methods]. Moscow: Yurait Publ.
- 6. Zenkov A.V. (2016) *Chislennye metody* [Numerical methods]. Ekaterinburg.
- 7. Ayyub, B. M., & Mccuen, R. H. (2015). Introduction to Numerical Methods. In Numerical Analysis for Engineers (pp. 51-74). Chapman and Hall/CRC.
- 8. Hellwing, W. A. (2015). Short introduction to numerical methods used in cosmological N-body simulations. Introduction to Cosmology, 58-79.
- 9. Muite, B. (2015). Introduction to Numerical Methods for Solving Partial Differential Equations.
- <span id="page-9-0"></span>10. Louveaux, Q. (2015). Introduction to Numerical Analysis. Université de Liège. doi, 10, 1024026.